## **הסבר הפעלה 1602 LCD**

למסך ישנם 16 חיבורים שמתוכם 12 נמצאים בשימוש:

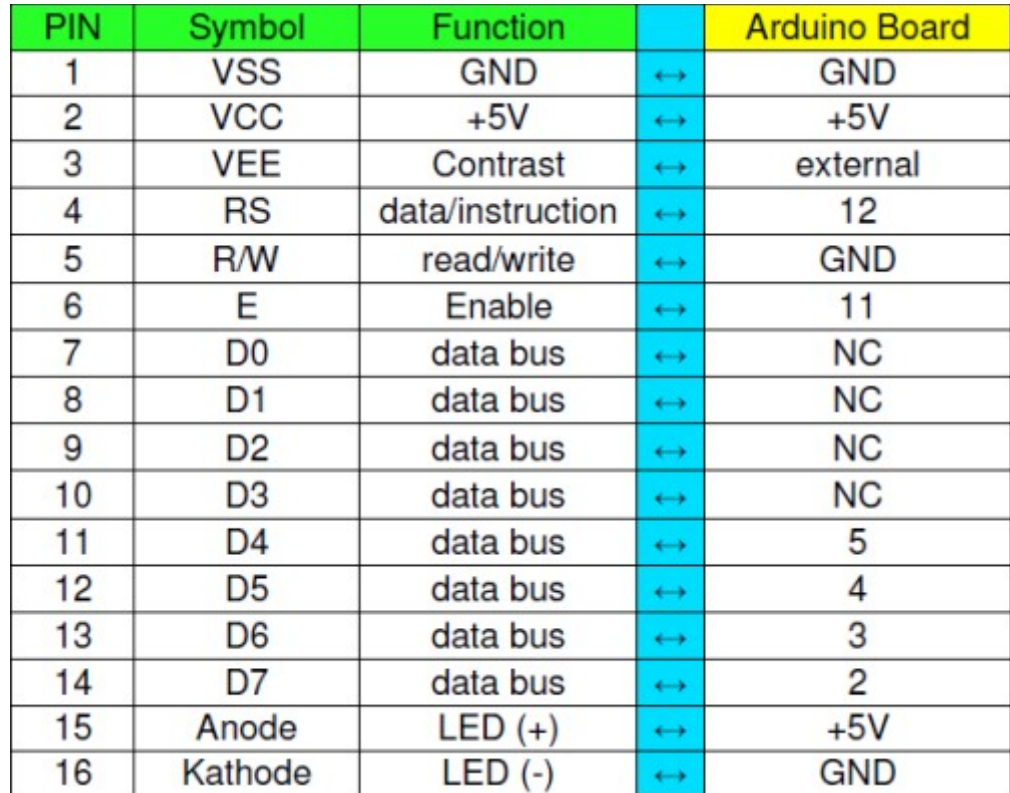

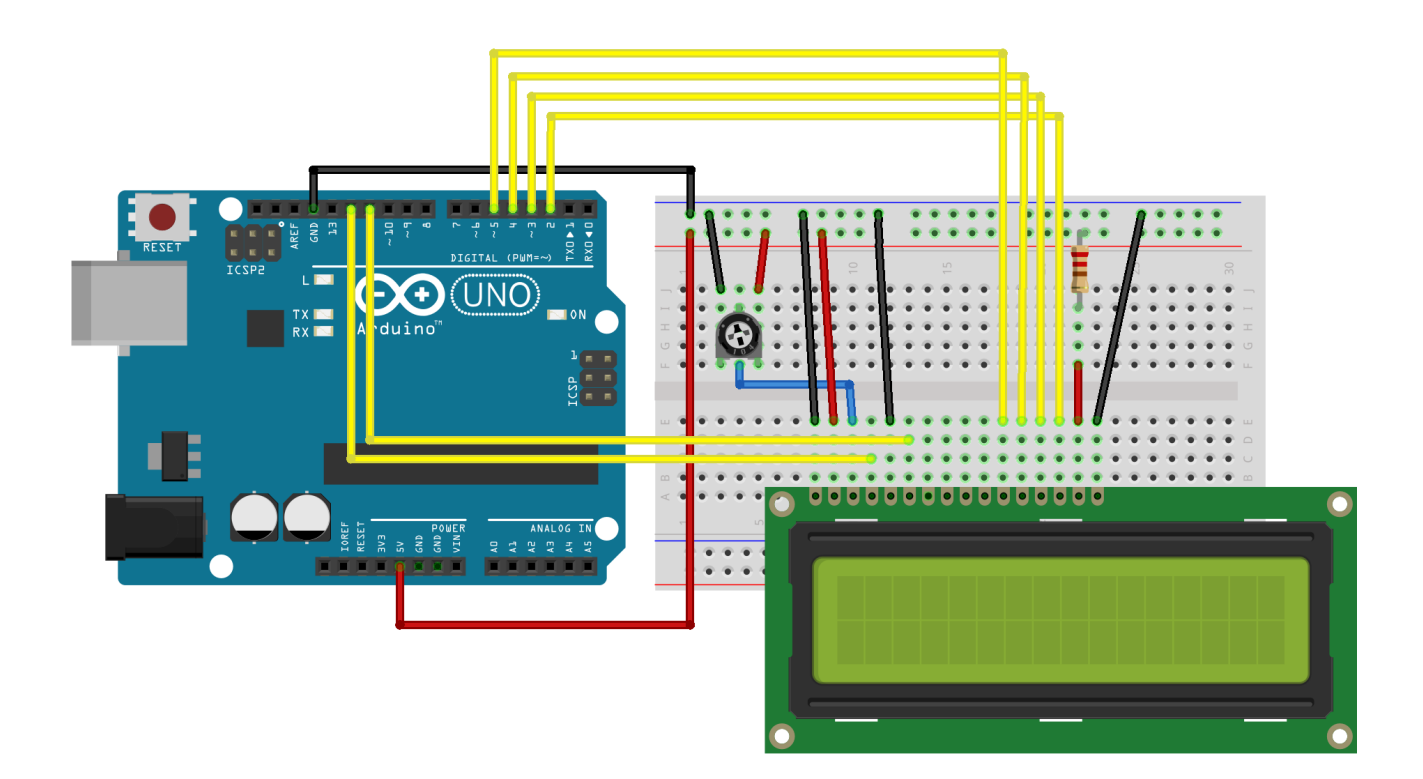

חלק מהמסכים מגיעים כמודול מוכן וחלקם לא ולהם יש צורך להלחים פינים.

הפוטנציומטר שמחובר לפין 3 בתמונה הוא של K,10 והנגד שמחובר לתאורת המסך בפין 15 הוא 220K.

קוד להפעלה:

// include the library code: #include <LiquidCrystal.h>

// initialize the library with the numbers of the interface pins LiquidCrystal lcd(12, 11, 5, 4, 3, 2);

void setup() { // set up the LCD's number of columns and rows: lcd.begin(16, 2); // Print a message to the LCD. lcd.print("hello, world!"); }

void loop() {  $\frac{1}{10}$  set the cursor to column 0, line 1  $\frac{1}{2}$  (note: line 1 is the second row, since counting begins with 0): lcd.setCursor(0, 1); // print the number of seconds since reset: lcd.print(millis() / 1000);

}

המסך אינו תומך בעברית אך ישנה אפשרות ליצור 8 אותיות מיוחדות שיכולות להיות אותיות בעברית.

מידע נוסף על הספריה:

<https://www.arduino.cc/en/Reference/LiquidCrystal>